## **Baldwinsville Central School District**

## **Employee Network & Email, Schooltool User and MyLearning Plan Request and Change Form**

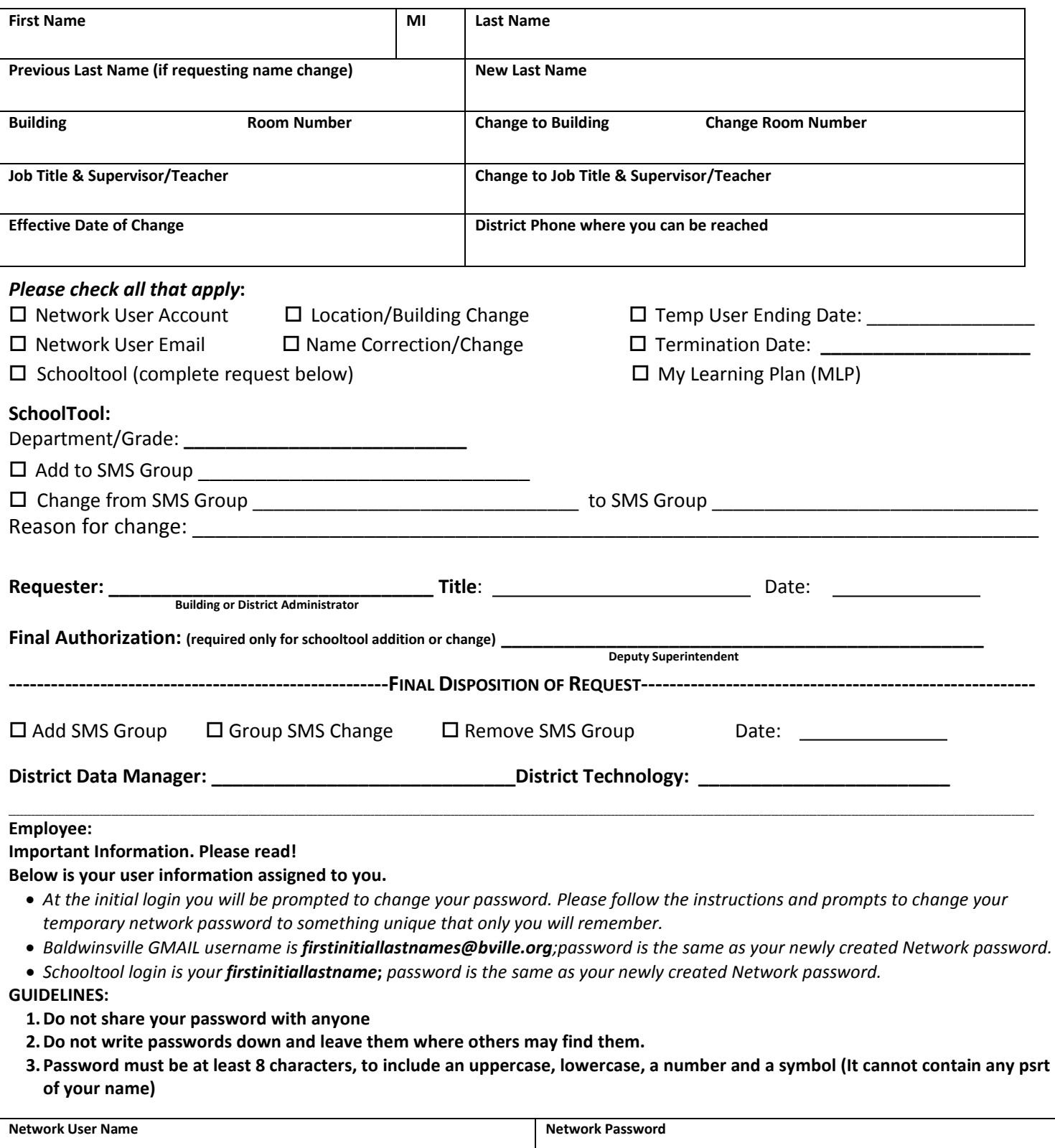

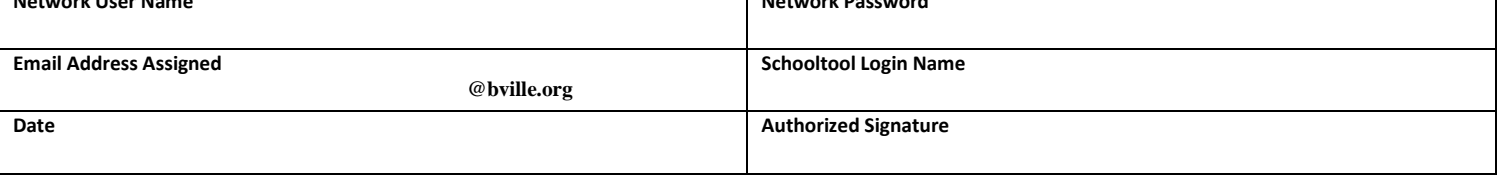

**Routing Process:** Building Principal(signature); email to Helpdesk@bville.org, MMoyer@bville.org and KWeaver@bville.org to add to the various programs